#### УДК 621.365(075.8)

# АНАЛИЗ СХЕМ ПОДКЛЮЧЕНИЯ ИНДУКЦИОННОЙ НАГРЕВАТЕЛЬНОЙ УСТАНОВКИ К СТАТИЧЕСКОМУ ПРЕОБРАЗОВАТЕЛЮ ПОВЫШЕННОЙ ЧАСТОТЫ

### В.С. Осипов, В.А. Голышев, А.С. Бажуткин

Самарский государственный технический университет Россия, 443100, г. Самара, ул. Молодогвардейская, 244

Рассматривается задача определения параметров конденсаторных батарей для холодного и горячего режимов индукционного нагрева стальных цилиндрических заготовок для трех схем подключения индуктора к промышленному статическому преобразователю повышенной частоты. Получены формулы расчета емкости конденсаторных батарей, включаемых последовательно и параллельно, и величин дополнительных индуктивных сопротивлений при условии полной компенсации реактивной мощности и с учетом согласования напряжений источника питания и индуктора. Даны рекомендации по применению соответствующих схем подключения в зависимости от параметров индуктора.

Ключевые слова: индуктор, заготовка нагреваемая, батарея конденсаторная, частота повышенная, сопротивление активное, сопротивление индуктивное, мощность активная, мощность реактивная, компенсация реактивной мощности.

Расчет мощности компенсирующих устройств индукционных установок приводится в [1], где компенсация производится за счет конденсаторных батарей, подключаемых параллельно индуктору. При этом предполагается, что источником повышенной частоты является машинный генератор с синусоидальным выходным напряжением. В настоящее время для нагревательных индукционных установок применяются статические преобразователи [2] тиристорные для повышенных частот 1–8 кГц и преобразователи на основе IGBT-транзисторов для высоких частот 10–80 кГц и более. Силовые элементы работают в ключевом режиме, поэтому при коммутации индуктивных нагрузок, таких как индуктор, возникают перенапряжения значительной величины. Параллельное включение компенсирующих конденсаторов и подключение устройств ограничения перенапряжений не всегда дает желаемые результаты из-за их недостаточного быстродействия, обусловленного внутренней индуктивностью элементов схем. Поэтому от частотного преобразователя создают емкостную нагрузку и подключают конденсаторы последовательно с индукционными установками [2, 3], что практически исключает коммутационные перенапряжения и позволяет частично компенсировать реактивную мощность, однако при этом необходима методика расчета параметров конденсаторов во избежание резонансных явлений по напряжению, компенсации реактивной мощности при переходе от холодного режима к горячему при нагреве стальных заготовок, параметров конденсаторов и дополнительных индуктивностей для согласования напряжений источника питания и индуктора.

 $\overline{a}$ 

Вячеслав Семенович Осипов (к.т.н., доц.), доцент кафедры «Электроснабжение промышленных предприятий».

Валерий Андреевич Голышев, аспирант. Алексей Сергеевич Бажуткин, аспирант.

Анализ трех схем подключения производится на примере рассчитанного индукционного нагревателя с целью контроля реальности полученных физических величин.

Нагреваемая заготовка стальная, цилиндрическая, длина  $L_1 = 0.5$  м, диаметр  $D_1 = 0.05$  м, температура нагрева  $\theta = 1200$  °С, для холодного режима расчетная средняя температура 300 °С, для горячего режима расчетная средняя температура 900 °С, расчетная активная мощность 20,0 кВт, частота нагрева  $f = 1500 \Gamma$ ц,  $\omega$  = 9420 pa $\alpha$ /c.

В результате электрического расчета индуктора получено для одновиткового индуктора:

- холодный режим - эквивалентные сопротивления активное  $R_3 = 70,7.10^{-7}$ Ом, реактивное  $X_3 = 341 \cdot 10^{-7}$  Ом, полное  $Z_3 = 348 \cdot 10^{-7}$  Ом, электрический КПД  $\eta_0 = 0.86$ , коэффициент мощности  $\cos\varphi = 0.203$ , ток в одновитковом индукторе  $I_1$  = 57401 A, напряжение на одновитковом индукторе  $U_1$  = 2,0 B;

- горячий режим - эквивалентные сопротивления активное  $R_3 = 50, 1 \cdot 10^{-7}$  Ом, реактивное  $X_3 = 275 \cdot 10^{-7}$  Ом, полное  $Z_3 = 279 \cdot 10^{-7}$  Ом, электрический КПД  $n_3 = 0.72$ , коэффициент мощности  $cos\varphi = 0.18$ , ток в одновитковом индукторе  $I_1$  = 74432 A, напряжение на одновитковом индукторе  $U_1$  = 2,08 B.

Принят однослойный индуктор с эффективным диаметром  $D_2 = 0.065$  м, длиной  $L_2 = 0.52$  м, на котором в один слой размещаются витки  $w = U_2/U_1 = 50/2 = 25$  полой трубки сечения 16×12 мм. Этот индуктор подключается к ТПЧ через закалочный трансформатор в схемах 1 и 2.

То обстоятельство, что современные частотные преобразователи [2, 4] выпускаются либо с нерегулируемым выходным напряжением 400/800 В, либо с регулируемым выходным напряжением 100-800 В и с ограничением максимального допустимого тока на выходе, не позволяет применить низкое напряжение при заданной мощности.

Если компенсировать реактивную мощность на входе индуктора, то получим величину высокочастотной емкости  $C \geq 4246 \cdot 10^{-6}$  Ф, что неприемлемо.

Поэтому для снижения напряжения выбран закалочный трансформатор фирмы «Мосиндуктор». Характеристики закалочного трансформатора: модель СЧТЗ-500, сердечник - трансформаторная сталь, рабочий диапазон частот 1-12 кГц, максимальная мощность ТВЧ установки 50-75 кВт, количество витков первичной обмотки 8-34, количество витков вторичной обмотки 1,2, максимальное входное напряжение 750 В, максимальный входной ток 107-975 А, максимальный выходной ток 2950-11750 А, площадь сердечника  $S_{CT}$  = 93 см<sup>2</sup>. Напряжение короткого замыкания  $U_{\rm K} = 12\%$ , мощность короткого замыкания  $P_{K} = 0.03 \cdot P_{H}$ .

Для анализа схем 1 и 2 принято первичное напряжение закалочного трансформатора 600 В,  $w_1 = 24$ ,  $w_2 = 2$ , коэффициент трансформации  $k_T = 12$ .

Рассчитаны параметры, приведенные к напряжению индуктора  $U_2$ :

- холодный режим:  $R_2 = 0.00442$  Ом,  $X_{L2} = 0.0213$ Ом,  $Z_2 = 0.0218$  Ом,  $I_2$  = 2293 A,  $P_2$  = 23251 Br,  $Q_2$  = 111992 BAp,  $S_2$  = 114,38 kBA;

- горячий режим:  $R_2 = 0.00313$ Ом,  $X_{L2} = 0.0172$ Ом,  $Z_2 = 0.0175$  Ом,  $I_2 = 2857$  A,  $P_2 = 25551$  Br,  $Q_2 = 140394$  BAp,  $S_2 = 1427$  kBA.

По известным формулам [5] рассчитаны параметры, приведенные к первичному напряжению закалочного трансформатора, которые являются параметрами схем замещения 1 и 2:

- холодный режим:  $R = 0.86$ Ом,  $X_L = 3.94$ Ом,  $L = 0.000418$  Гн,  $Z = 4.03$ Om,  $I = 191, 1 \text{ A}$ ,  $P = 31406 \text{ Br}$ ,  $Q = 143886 \text{ BAp}$ ,  $S = 147, 27 \text{ kBA}$ ;

- горячий режим:  $R = 0.676$  Ом,  $X_L = 3.35$  Ом,  $L = 0.000355$ Гн,  $Z = 3.42$  Ом,  $I = 238, 1 \text{ A}$ ,  $P = 383235 \text{ Br}$ ,  $Q = 189917 \text{ BAp}$ ,  $S = 1937 \text{ kBA}$ .

Вариант 1 схемы включения индукционной установки [3] (рис. 1) для параметров горячего режима. В контуре R, L, C  $_1$  приведенной схемы возможен резонанс напряжений. Емкость  $C_2$  служит для компенсации реактивной мощности.

Получена передаточная функция контура R, L, C<sub>1</sub> без учета C<sub>2</sub>:

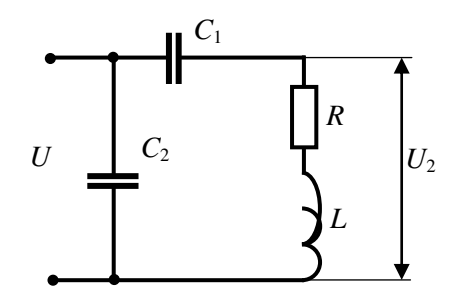

Рис. 1. Вариант 1 схемы включения индукционной установки

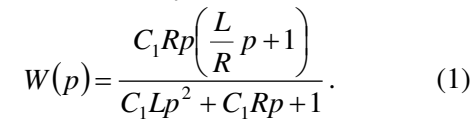

Производится подстановка  $p = j\omega$ :

$$
W(j\omega) = \frac{-C_1 L \omega^2 + jC_1 R \omega}{1 - C_1 L \omega^2 + jC_1 R \omega},
$$

откуда получена амплитудная частотная характеристика, где относительная амплитуда зависит также от величины  $C_1$ :

$$
A(\omega, C_1) = \sqrt{\frac{(C_1 L \omega^2)^2 + (C_1 R \omega)^2}{(1 - C_1 L \omega^2)^2 + (C_1 R \omega)^2}}.
$$
 (2)

Наибольшее значение амплитуды в режиме резонанса будет при равенстве

$$
\left(1 - C_1 L \omega^2\right)^2 = 0
$$
, или при  $\omega$ =const  $\text{6y}_{\text{Aer}} \frac{X_L}{X_C} = 1$ . (3)

Величина резонансной емкости составляет  $C_1 = 33,6.10^{-6}$  Ф при заданном значении  $f = 1500$  Гц,  $\omega = 9420$  рад/с. Величина амплитуды по выражению (2) при резонансной емкости будет  $A(\omega, A_1) = 5.04$ .

Полная компенсация реактивной мощности в горячем режиме будет при равенстве мнимых частей проводимостей двух параллельных ветвей:

$$
\frac{1}{-jX_{C2}} = \frac{1}{R + j(X_L - X_{C1})} = \frac{R - j(X_L - X_{C1})}{R^2 + (X_L - X_{C1})^2};
$$

приравнивая мнимые части, получаем формулу

$$
X_{C2} = \frac{R^2}{X_L - X_{C1}} + X_L - X_{C1}.
$$
\n(4)

Анализ выражений (3, 4) показывает, что компенсация реактивной мощности возможна при  $X_L > X_{C1}$ , при увеличении  $C_1$  амплитуда будет уменьшаться, оставаясь при этом всегда >1,0. Условие компенсации реактивной мощности с помощью включения емкости  $C_2$  может быть выполнено только при  $C_1 > 33.6 \cdot 10^{-6} \Phi$ .

В режиме резонанса напряжений нагрузка чисто активная и компенсации реактивной мощности не требуется. Режим резонанса напряжений, очевидно, в редких случаях может быть использован в нагревательных установках малой мощности при индивидуальном проектировании источника питания и частотного преобразователя. Однако повышение напряжения на индукторе в 5 раз требует

значительного увеличения числа витков, при этом будет многослойный индуктор, у которого снижаются КПД и коэффициент мощности.

Если необходимо снизить напряжение, то следует принять  $C_2 = 0$ ,  $C_1$ <33,6·10<sup>-6</sup>Ф, при этом нагрузка будет емкостной. Например, при  $C_1 = 20.10^{-6} \Phi$ получим  $A(C_1) = 0.82$ .

Целесообразно задаться относительной амплитудой с учетом потерь напряжения в закалочном трансформаторе  $A(\omega, C_1) = 1,1$  и вычислить из выражения (2) величину емкости  $C_1$ .

После возведения в квадрат выражения (2) получим квадратное уравнение

$$
aC_1^2 + bC_1 + d = 0,\t\t(5)
$$

rge  $a = L^2 \omega^4 (A^2 - 1) + R^2 \omega^2 (A^2 - 1)$ ,  $b = -2A^2 L \omega^2$ ,  $d = A^2$ .

Решив уравнение (5), получаем  $C_1 = 354 \cdot 10^{-6} \Phi$ .

Если выбрать ТПЧ с нерегулируемым напряжением 400 **B.** TO  $A(\omega, C_1)$  = 600/400 = 1,5. В этом случае получено  $C_1$  = 95·10<sup>-6</sup> Ф.

Полная компенсация реактивной мощности по выражению (4) в горячем режиме, если  $C_1 = 354 \cdot 10^{-6}$  Ф,  $X_{C1} = 0.3$  Ом, будет при  $X_{C2} = 3.27$  Ом,  $C_2 = 34 \cdot 10^{-6} \Phi$ .

Таким образом, изменением величин  $C_1$ ,  $C_2$  можно настроить индукционную установку в сторону увеличения напряжения по сравнению с источником питания. Схема 1 может быть рекомендована также при нагреве заготовок диаметром >200 мм, у которых напряжение одновиткового индуктора >12 В, при этом без закалочного трансформатора необходимо повышать напряжение на индукторе по сравнению с напряжением источника питания.

При принятых параметрах цепи для горячего режима целесообразно компенсировать реактивную мощность так, чтобы полные мощности в горячем и холодном режимах были равной величины.

Приравняем подкоренные выражения для полной мощности с учетом  $Q_{C2}$ :

$$
P_1^2 + (Q_1 - Q_{C2})^2 = P_2^2 + (Q_2 - Q_{C2})^2.
$$
 (6)

Раскрыв скобки, получим

$$
Q_{C2} = \frac{P_1^2 - P_2^2 + Q_1^2 - Q_2^2}{2(Q_1 - Q_2)},
$$
\t(7)

где для холодного режима

 $P_1 = 31,4 \text{ kBr}, Q_1 = I^2(X_{LH} - X_{C1}) = 191,1^2 \cdot (3.94 - 0.3) = 132929 \text{ BAp},$ для горячего режима  $R = 28.2 \times R_{\rm B}$   $Q = I^2(V - V) = 2291^2 (2.25 - 0.2) = 172000 \text{ D}A$ 

$$
P_2 = 38,3 \text{ KBT}, Q_2 = I^2 (X_{LG} - X_{C1}) = 238.1^{\circ} \cdot (3,35 - 0,3) = 172909 \text{ BAp}.
$$
  
172909 BAp.

Получено  $Q_{C2} = 159$  кВАр,  $X_{C2} = \frac{U^2}{Q_{C2}} = \frac{600^2}{159000} = 2,26$ Ом,  $C_2 = 47 \cdot 10^{-6}$  Ф. Вариант 2 схемы включения индукционной установки [2], приведенной на

рис. 2, для параметров горячего режима с наибольшей мощностью. Получена передаточная функция контура R, L, C<sub>1</sub>, C<sub>2</sub>:

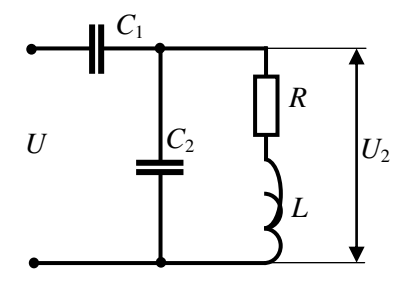

$$
W(p) = \frac{C_1 R p \left(\frac{L}{R} p + 1\right)}{L(C_1 + C_2) p^2 + R(C_1 + C_2) p + 1}.
$$
 (8)

Производится подстановка  $p = j\omega$ 

$$
W(j\omega) = \frac{-C_1 L \omega^2 + jC_1 R \omega}{1 - L(C_1 + C_2) \omega^2 + jR\omega (C_1 + C_2)},
$$

откуда получена амплитудная частотная характеристика, где амплитуда зависит от величин  $C_1, C_2$ .

Рис. 2. Вариант 2 схемы включения индукционной установки

$$
A(\omega, C_1, C_2) = \sqrt{\frac{(C_1 L \omega^2)^2 + (C_1 R \omega)^2}{(1 - L(C_1 + C_2) \omega^2)^2 + (R \omega (C_1 + C_2))^2}}.\tag{9}
$$

В этой схеме также возможно увеличение амплитуды при равенстве

$$
1 - L(C_1 + C_2)\omega^2 = 0 \text{ with } \omega = const \frac{X_L}{X_{C1} + X_{C2}} = 1. \tag{10}
$$

Полная компенсация реактивной мошности будет при равенстве нулю мнимой части входного сопротивления:

$$
Z_{\rm vx} = -jX_{\rm ct} + \frac{(R + jX_{\rm L}) \cdot (-jX_{\rm c2})}{R + j(X_{\rm L} - X_{\rm c2})}.
$$

После преобразований получим

$$
Z_{vx} = -j\left(X_{c1} + \frac{X_{c2}R^2 + X_LX_{c2}(X_L - X_{c2})}{R^2 + (X_L - X_{c2})^2}\right) + \frac{RX_{c2}^2}{R^2 + (X_L - X_{c2})^2}.
$$
 (11)

Условие компенсации реактивной мощности

$$
X_{C1} = \frac{X_L X_{C2} (X_{C2} - X_L) - X_{C2} R^2}{R^2 + (X_L - X_{C2})^2}.
$$
\n(12)

Из (12) следует, что в случае подключения  $X_{C1}$  величина  $X_{C2}$  должна быть больше  $X_{I_2}$  но не более чем в 1,5-2 раза во избежание больших токов от источника.

Расчет амплитуды по выражению (9) при условии полной компенсации реактивной мощности (12) приводится в таблице (столбцы 1-5).

Если задаться стандартным значением емкости  $C_1$ , то определяя  $X_{C1}$  можно найти  $X_{C2}$  из уравнения

$$
aX_{c2}^2 + bX_{c2} + d = 0,
$$

где  $a = X_{c1} - X_L$ ,  $b = R^2 + X_L^2 - 2X_{c1}X_L$ ,  $d = X_{c1}R^2 + X_{c1}X_L^2$ .

Таким образом, изменением величин  $C_1$ ,  $C_2$  можно увеличивать напряжение по сравнению с источником питания при условии полной компенсации реактивной мощности и согласовывать напряжение индукционной установки с напряжением источника питания, при этом емкости конденсаторов значительно меньше, чем в первой схеме.

Уменьшить напряжение можно только увеличением  $X_{C1}$  без компенсации реактивной мощности (данные в двух последних столбцах таблицы), при этом сопротивление  $X_{c2}$  принимается из условия резонанса токов в параллельной ветви:

$$
X_{C2} = \frac{R^2 + X_L^2}{X_L} = \frac{0.676^2 + 3.35^2}{3.35} = 3,49 \text{ OM}.
$$

| $\omega$ = 9420 pag/c, R = 0,676 Om, L = 0,000355 $\Gamma$ H, X <sub>L</sub> = 3,35 |                |                |                |                |                |                |                |
|-------------------------------------------------------------------------------------|----------------|----------------|----------------|----------------|----------------|----------------|----------------|
| $N_2$                                                                               | 1              | 2              | 3              | $\overline{4}$ | 5              | 6              | 7              |
| $C_1$                                                                               | $40,4.10^{-6}$ | $17,5.10^{-6}$ | $13,6.10^{-6}$ | $12,4.10^{-6}$ | $13,3.10^{-6}$ | $7.10^{-6}$    | $4,2.10^{-6}$  |
| $X_{C1}$                                                                            | 2,63           | 6,05           | 7,8            | 8,58           | 7,97           | 15             | 25             |
| $X_{c2}$                                                                            | 3,6            | 3,8            | $\overline{4}$ | 4,5            | 5,0            | 3,49           | 3,49           |
| $C_2$                                                                               | $29,4.10^{-6}$ | $27.10^{-6}$   | $26,5.10^{-6}$ | $23,6.10^{-6}$ | $21,2.10^{-6}$ | $30,4.10^{-6}$ | $30,4.10^{-6}$ |
| $A(C_1, C_2)$                                                                       | 1,04           | 1,14           | 1,21           | 1,51           | 1,81           | 0,756          | 0,6            |

Результаты расчета относительной амплитуды для различных  $C_1$ при условии полной компенсации реактивной мощности за счет С2

Вариант 3 схемы включения индукционной установки [3], приведенной на рис. 3 на примере однослойного индуктора  $U_2$ = 50 В,  $w$  = 25. Для анализа приняты  $L$  и  $X_L$ , равные соответственно исходным данным  $L_2$  и  $X_{L2}$ . Такая схема включения может применяться с целью исключения закалочного трансформатора и снижения напряжения на индукторе за счет емкости  $X_{C1}$  и индуктивности  $L_1$ .

Активное сопротивление  $R_L$  индуктивности  $L_1$  должно быть малой величины, индуктивность с малым числом витков, с сердечником из амфорного высоко-

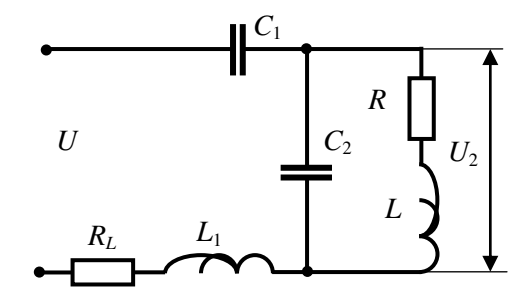

Рис. 3. Вариант 3 схемы включения индукционной установки

частотного железа, для анализа принимается  $R_L$ , равное активному сопротивлению закалочного трансформатора, приведенного к напряжению  $U_2$  = 50 В, что составляет  $R_L$  = 0,00156 Ом.

Получена передаточная функция контура  $R_L$ , R, L, L<sub>1</sub>, C<sub>1</sub>, C<sub>2</sub> при входном сопротивлении цепи с учетом  $R_L$ ,  $L_1$ :

$$
Z_{\text{vx}}(p) = R_{L} + \frac{1}{C_{1}p} + L_{1}p + \frac{Lp + R}{LC_{2}p^{2} + C_{2}Rp + 1};
$$
  
\n
$$
C_{1}Rp\left(\frac{L}{R}p + 1\right)
$$
  
\n
$$
W(p) = \frac{C_{1}C_{2}L_{1}Lp^{4} + (C_{1}C_{2}RL_{1} + C_{1}C_{2}R_{L}L)p^{3} + (LC_{1} + LC_{2} + C_{1}L_{1} + C_{1}C_{2}R_{L}R)p^{2} + (RC_{1} + RC_{2} + R_{L}C_{1})p + 1}
$$
 (13)

При подстановке  $p = j\omega$  получена амплитудная частотная характеристика, где амплитуда зависит от величин  $C_1$ ,  $C_2$ ,  $L_1$ :

$$
A(\omega, C_1, C_2, L_1) = \sqrt{\frac{(C_1L\omega^2)^2 + (C_1R\omega)^2}{\left(1 + C_1C_2L_1L\omega^4 - (LC_1 + LC_2 + C_1L_1 + C_1C_2RR_L)\omega^2\right)^2 + \left(R\omega C_1 + R\omega C_2 + R_L\omega C_1 - C_1C_2RL_1\omega^3 - C_1C_2R_LL\omega^3\right)^2}}
$$
(14)

При заданном фиксированном значении  $\omega$  амплитудная характеристика после преобразований

$$
A(C_1, C_2, L_1) = \sqrt{\frac{\left(\frac{X_L}{X_{C1}}\right)^2 + \left(\frac{R}{X_{C1}}\right)^2}{\left(1 + \frac{X_{L1}X_L}{X_{C1}X_{C2}} - \left(\frac{X_L}{X_{C1}} + \frac{X_L}{X_{C2}} + \frac{X_{L1}}{X_{C1}} + \frac{RR_L}{X_{C1}X_{C2}}\right)\right)^2 + \left(\frac{R}{X_{C1}} + \frac{R}{X_{C2}} + \frac{R_L}{X_{C1}} - \frac{RX_{L1}}{X_{C1}X_{C2}} - \frac{R_LX_L}{X_{C1}X_{C2}}\right)^2}}
$$
(15)

С учетом выражения (11) входное сопротивление

$$
Z_{vx} = j \left( X_{L1} - X_{C1} - \frac{X_{C2}R^2 + X_L X_{C2} (X_L - X_{C2})}{R^2 + (X_L - X_{C2})^2} \right) + \left( R_L + \frac{RX_{C2}^2}{R^2 + (X_L - X_{C2})^2} \right). \quad (16)
$$

Условие компенсации реактивной мощности

$$
X_{L1} = X_{C1} + \frac{X_{C2}R^2 + X_L X_{C2} (X_L - X_{C2})}{R^2 + (X_L - X_{C2})^2}.
$$
 (17)

Уравнение (15) с дополнительным условием компенсации реактивной мощности (17) имеет три неизвестных, поэтому решение производится подбором параметров.

Предлагается на первом этапе задаться величинами  $X_{C2}$ ,  $X_{L1}$ ,  $X_{C1}$  из технических соображений.

Сопротивление Х<sub>с2</sub> принимается из условия резонанса токов в параллельной ветви<sup>.</sup>

$$
X_{C2} = \frac{R^2 + X_L^2}{X_L} = \frac{0.00313 + 0.0172^2}{0.0172} = 0.0177 \text{OM}.
$$

В каждой ветви протекает ток 2825 А при напряжении на индукторе 50 В. В общей цепи при полной компенсации реактивной мощности будет ток

$$
I_0 = \frac{50}{Z_{\text{BX}}} = \frac{50}{\frac{RX_{C2}^2}{R^2 + (X_L - X_{C2})^2}}
$$

Получено 509,7 А.

Приближенная, без учета активных сопротивлений, разность реактивных сопротивлений  $X_{L1}$ ,  $X_{C1}$  при падении напряжения 350 В и стандартном источнике 400 В будет равна  $350/509$ ,  $7 = 0.68$  Ом. Поэтому в выражении (17) дробь должна быть равна (-0,68), однако решения при этом значении не существует.

Поэтому целесообразно сделать нагрузку емкостной без компенсации реактивной мощности, на первом этапе принимаем  $X_{C1} = 0.8$  Ом,  $X_{L1} = 0.12$  Ом.

относительная Определяется амплитуда  $\Pi$ <sup>O</sup> выражению  $(15)$  $A(C_1, C_2, L_1) = 0.141$ . Анализ показал, что в выражении (15) численные значения знаменателей не должны отличаться более чем на порядок, в противном случае решение будет неверным.

Для изменения относительной амплитуды необходимо задаться другим соотношением параметров  $X_{L1}, X_{C1}$ , при этом необходимо учитывать, что амплитуда зависит не только от разности значений  $X_{1,1}, X_{c1}$ , но от отношения  $X_{L1}/X_{C1}$ .

Определяется относительная амплитуда при параметрах холодного режима нагрева по выражению (15), получено  $A(C_1, C_2, L) = 0.092$ . Различие амплитуд по сравнению с горячим режимом > 30 %.

Tok. потребляемый  $\overline{O}$ источника питания при напряжении  $50 \cdot 0.092/0.141 = 32.6 B$ ,

$$
I_0 = \frac{32.6}{\sqrt{\left(\frac{X_{c2}R^2 + X_L X_{c2} (X_L - X_{c2})}{R^2 + (X_L - X_{c2})^2}\right)^2 + \left(\frac{R X_{c2}^2}{R^2 + (X_L - X_{c2})^2}\right)^2}}
$$
(18)

составляет  $I_0$  = 486 A, что значительно меньше, чем в горячем режиме.

Данная схема имеет высокую чувствительность к изменению параметров нагреваемой заготовки, поэтому ее целесообразно применять при нагреве немагнитных материалов.

Недостатком третьей схемы является также очень большая величина емкости  $C_2$ . Если задаться величиной  $X_{C_2}$ , например 0,2 Ом, для снижения  $C_2$ , то получим по (18)  $I_0 = 2577$  А, что недопустимо. Поэтому эта схема может применяться только в режиме резонанса токов в параллельной цепи и в установках малой мощности при частотах >10,0 кГц, тогда величина  $C_2$  будет в приемлемых пределах <100,0 $\cdot$ 10<sup>-6</sup> Ф.

Эту схему также можно применить с закалочным трансформатором.

Разработана методика расчета параметров емкостей и индуктивностей для трех схем подключения индуктора к частотному преобразователю при условии полной компенсации и без компенсации реактивной мощности, а также при равенстве полных мощностей при переходе от холодного к горячему режиму нагрева стальных заготовок.

Данная методика может использоваться в инженерной практике.

БИБЛИОГРАФИЧЕСКИЙ СПИСОК

- 1. Установки индукционного нагрева: Учеб. пособие для вузов / А.Е. Слухоцкий, В.С. Немков, Н.А. Павлов, А.В. Бамунер; Под ред. А.Е. Слухоцкого. - Л.: Энергоиздат, 1981. -328 с., ил.
- 2. Данилушкин А.И., Данилушкин В.А. Электротехнологические установки и системы: Учебник. - Самара: Самар. гос. тех. ун-т, 2010. - 368 с.
- 3. Техническое описание индукционной нагревательной установки с индивидуальным статическим преобразователем фирмы «Параллель». - Уфа, 2011.
- 4. Технические данные статических преобразователей частоты различных фирм.
- 5. Электротехнический справочник. В 4 т. Т 2. М.: МЭИ, 2004. 920 с.

Статья поступила в редакцию 15 января 2015 г.

# ANALYSIS OF SCHEMES OF CONNECTION OF THE INDUCTION INSTALLATION TO THE STATIC CONVERTER OF THE INCREASED **FREQUENCY**

### V.S. Osipov, V.A. Golishev, A.S. Bazhutkin

Samara State Technical University 244, Molodogvardeyskaya st., Samara, 443100, Russian Federation

The paper deals with the problem of determination of condenser batteries parameters for cold and hot modes of induction heating of steel cylindrical workpieces, for three ways of connecting the inductor to the industrial static converter of increased frequency. Formulas for calculation of capacity of the condenser batteries connected in series and in parallel are obtained, as well as for values of additional inductive resistance subject to full compensation of jet power and considering the voltage matching between the power supply and the inductor. The paper recommends proper ways of connection depending on the inductor parameters.

Keywords: the inductor, the preheating, the battery of condenser, the increased frequency, active resistance, resistance inductive, power active, reactive power, compensation of jet power.

 $\overline{a}$ 

Vyacheslav S. Osipov (Ph.D. (Techn.)), Associate Professor. Valery A. Golishev, Postgraduate Student. Aleksey S. Bazhutkin, Postgraduate Student.